#### Аттестационная работа

Слушателя курсов повышения квалификации по программе:

«Проектная и исследовательская деятельность как способ формирования метапредметных результатов обучения в условиях реализации ФГОС»

*Ивановой Марины Вениаминовны*

*Фамилия, имя, отчество*

*МБОУ «Федоровская СОШ №2 с углубленным изучением*

*отдельных предметов»*

*Образовательное учреждение, район*

**Проектная работа «Секреты клавиатуры»**

# Проект на тему «Секреты клавиатуры»

Этот проект ученик представлял на региональном этапе Всероссийского фестиваля творческих открытий и инициатив «Леонардо» в феврале 2016, г. Лянтор, Сургутского района, ХМАО-Югры и было присвоено звание лауреата.

### Краткая характеристика ОУ: учредителем МБОУ "Федоровская СОШ №2 с углублённым изучением отдельных предметов" является муниципальное образование Сургутский район, департамент образования и молодежной политики администрации Сургутского района. Проблема школы: Реализация углубленного, профильного обучения и нравственно-эстетического воспитания. На основание постановления Главы самоуправления Сургутского района № 129 от 04.09.1998 года школе присвоен

статус муниципальное общеобразовательное учреждение с углубленным изучением отдельных предметов.

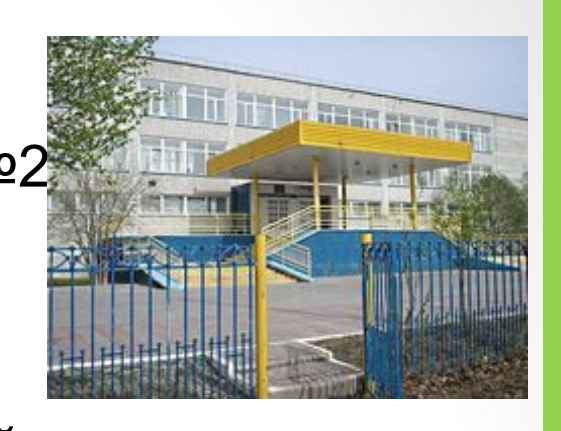

**Цель проекта**– выявление параметров, от которых зависит скорость набора текста на клавиатуре и изучение функциональных клавиш.

### **Задачи:**

- 1. Изучить историю возникновения современной раскладки клавиатуры.
- 2. Изучить принципы расположения букв на существующих вариантах раскладок клавиатур.
- 3. Создать клавиатуры с альтернативной русской раскладкой.
- 4. Произвести замеры скорости набора русского текста на клавиатурах с различными раскладками и проанализировать результаты.
- 5. Изучить функциональные клавиши и комбинацию клавиш на клавиатуре.
- 6. Создать обучающую презентацию по теме «Клавиатура».

**Методы**: сбор фактов (беседа, изучение учебно – познавательной литературы), теоретический (качественный и количественный анализ, синтез, сравнение, обобщение), практический (эксперимент).

**Гипотеза**: скорость набора текста на клавиатуре зависит от параметров раскладки клавиатуры.

### Была проведена следующая работа:

- выбран текст;
- выбраны разновозрастные группы учащихся;

• установлена бесплатная программа Keyboard Layout Creator 1.4, которая позволяет создать любую раскладку;

• проведено тестирование: учащиеся набирали текст в разных раскладках клавиатуры;

• проведены вычисления: подсчитали количество символов, время набора текста и вычислили скорость набора текста;

6

• результаты обработали в MS Excel.

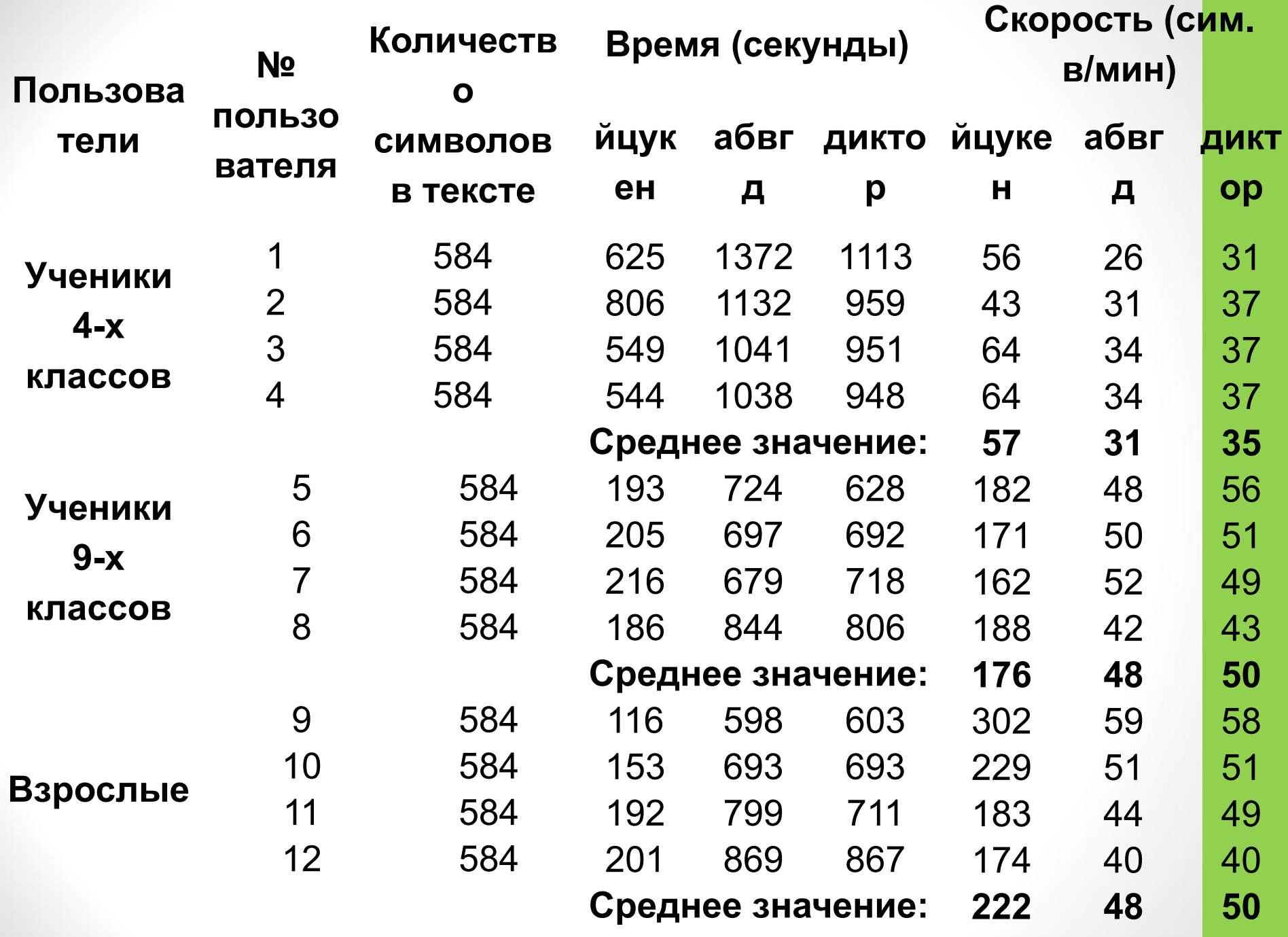

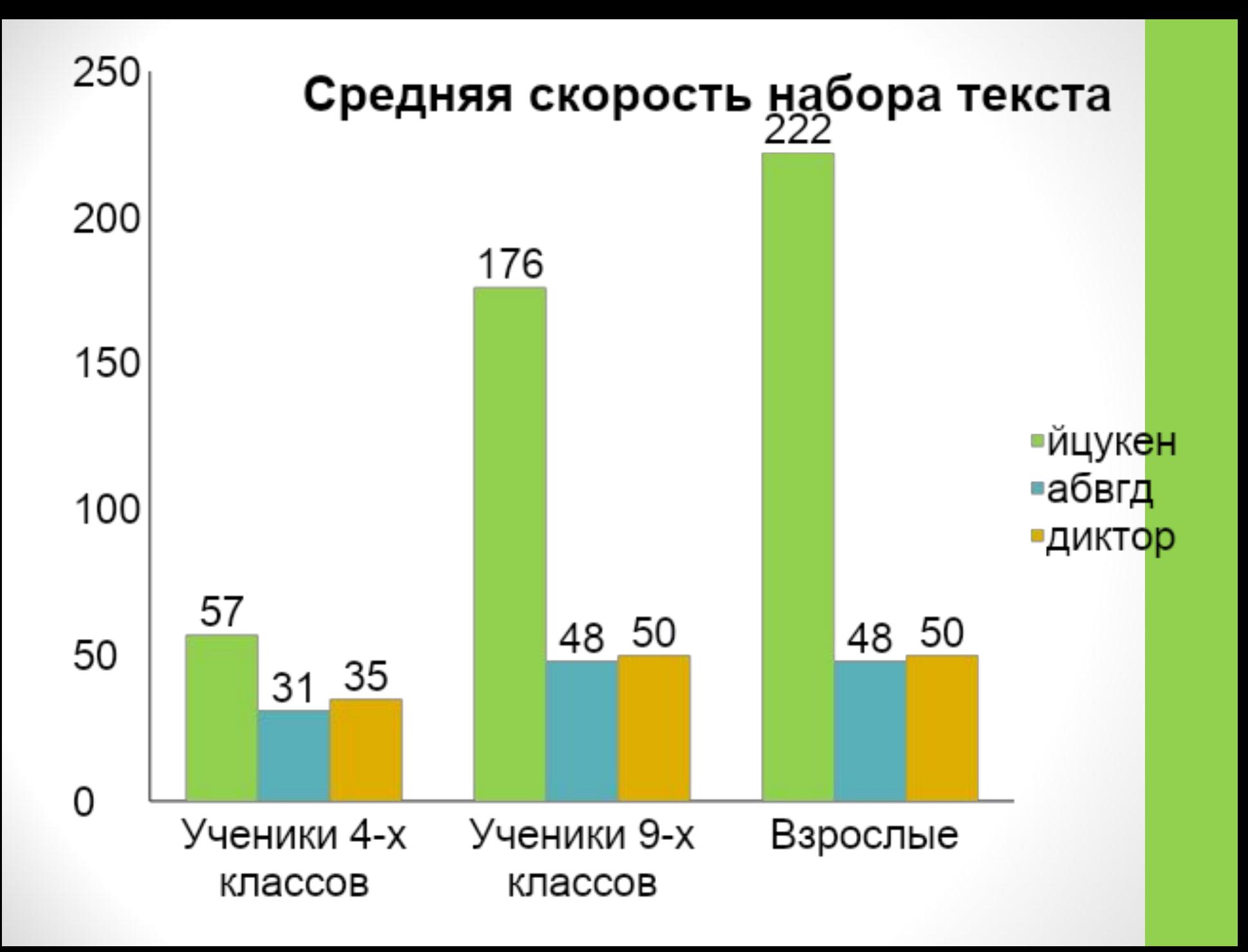

## **Выводы:**

- 1. Самая высокая скорость набора у всех участников была достигнута при раскладки ЙЦУКЕН.
- 2. Самая низкая скорость набора у большинства участников была достигнута при использовании раскладки АБВГД. Участники эксперимента отмечали, что набирать текст с помощью такой клавиатуры сложнее: больше устает левая рука.
- 3. Скорость набора на раскладке Диктор тоже низкая, но в большинстве случаев выше, чем на раскладке АБВГД. Значит, имеет смысл учитывать частоту встречаемости букв и их сочетаний при создании клавиатурной раскладки.

Результат проектной работы

# Обучающая презентация по теме «Клавиатура»

## Содержание презентации:

Презентация содержит теоретический материал:

- информация о клавиатуре;
- группы клавиш;
- список «горячих» клавиш.

Тест «Проверь себя».

# **ПРОВЕРЬ СЕБЯ**

### Пройди тест

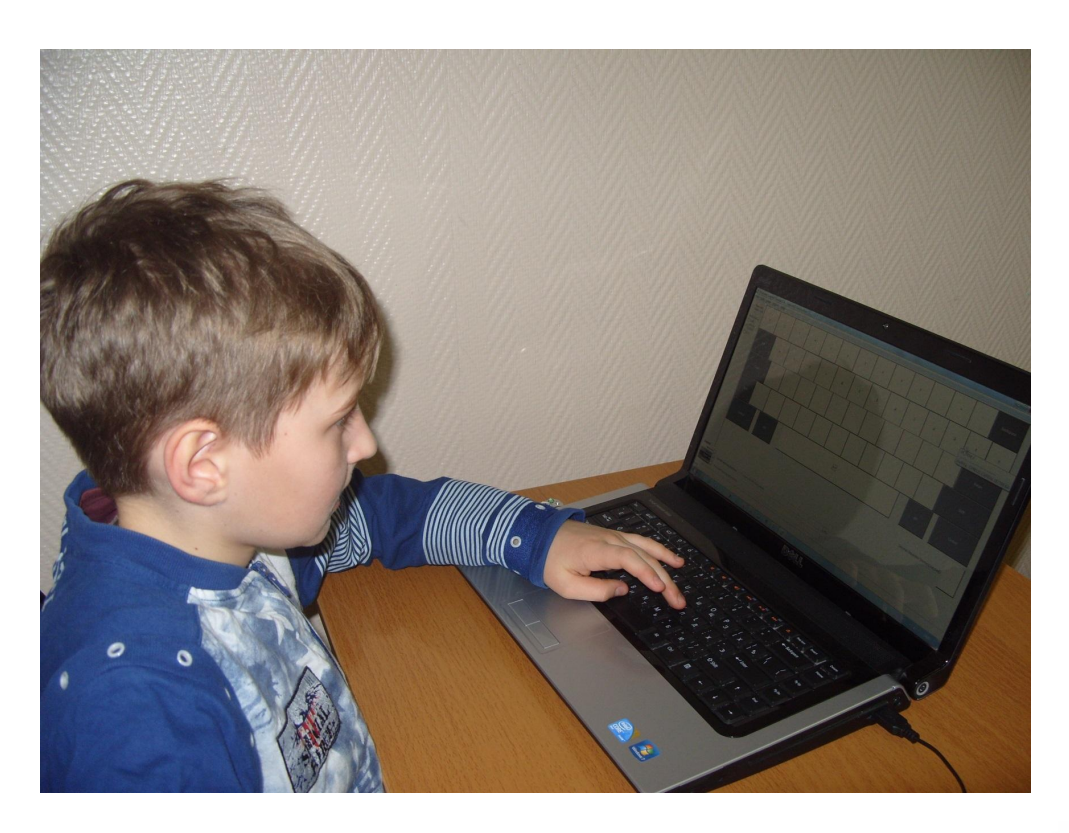

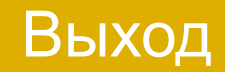

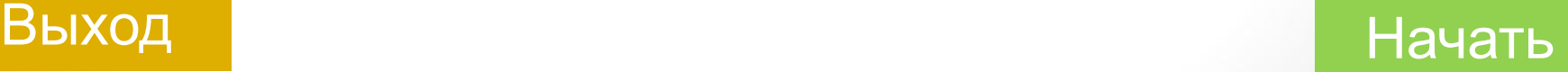

### **1. Выберите клавишу «Перевести курсор в конец текста»**

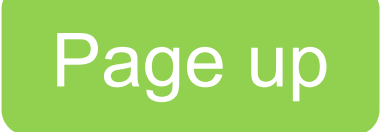

Page down

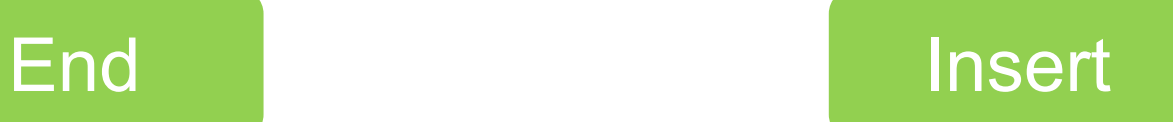

#### **4. Сопоставьте:**

Алфавитноцифровые

Функциональные

Специальные

Дополнительная клавиатура

Клавиши управления курсором

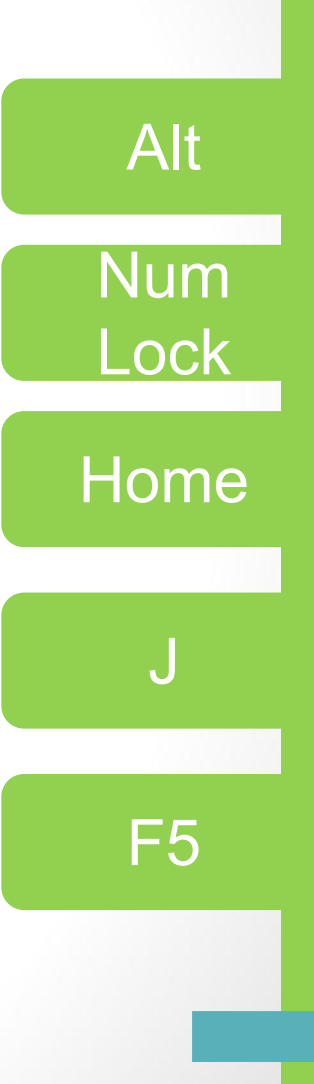

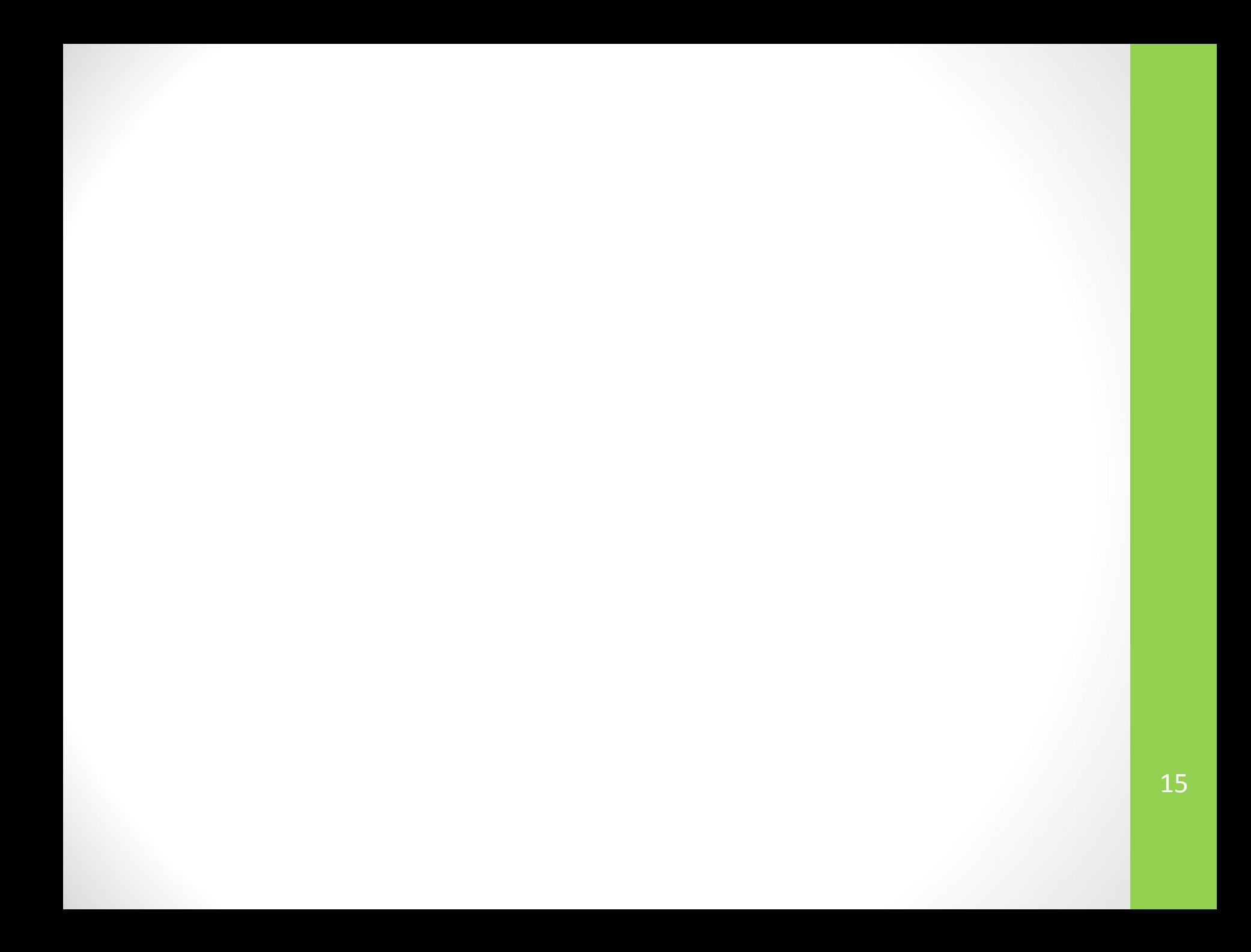